## Inhaltsverzeichnis

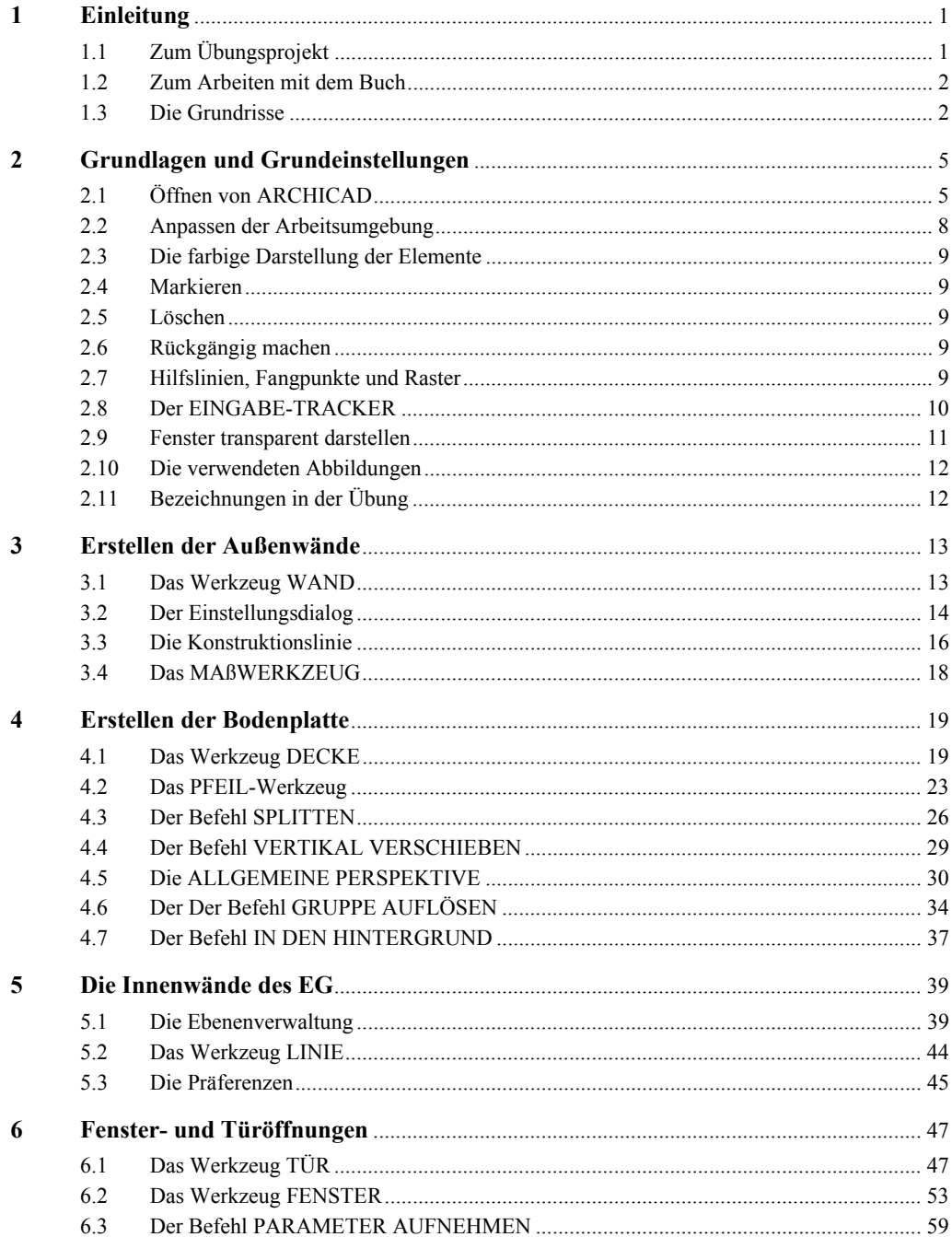

## Inhaltsverzeichnis

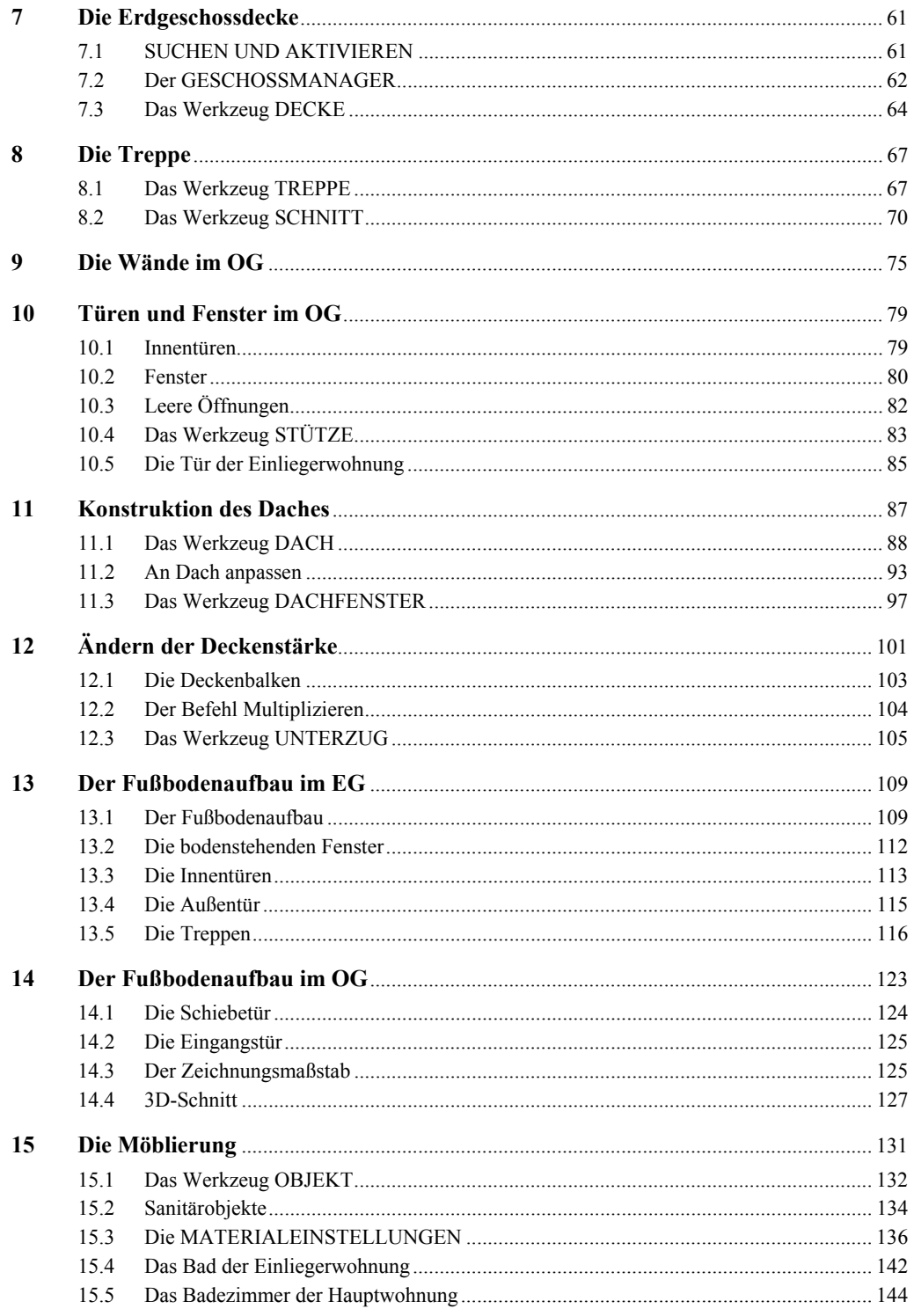

 $VIII$ 

**Tale** 

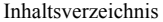

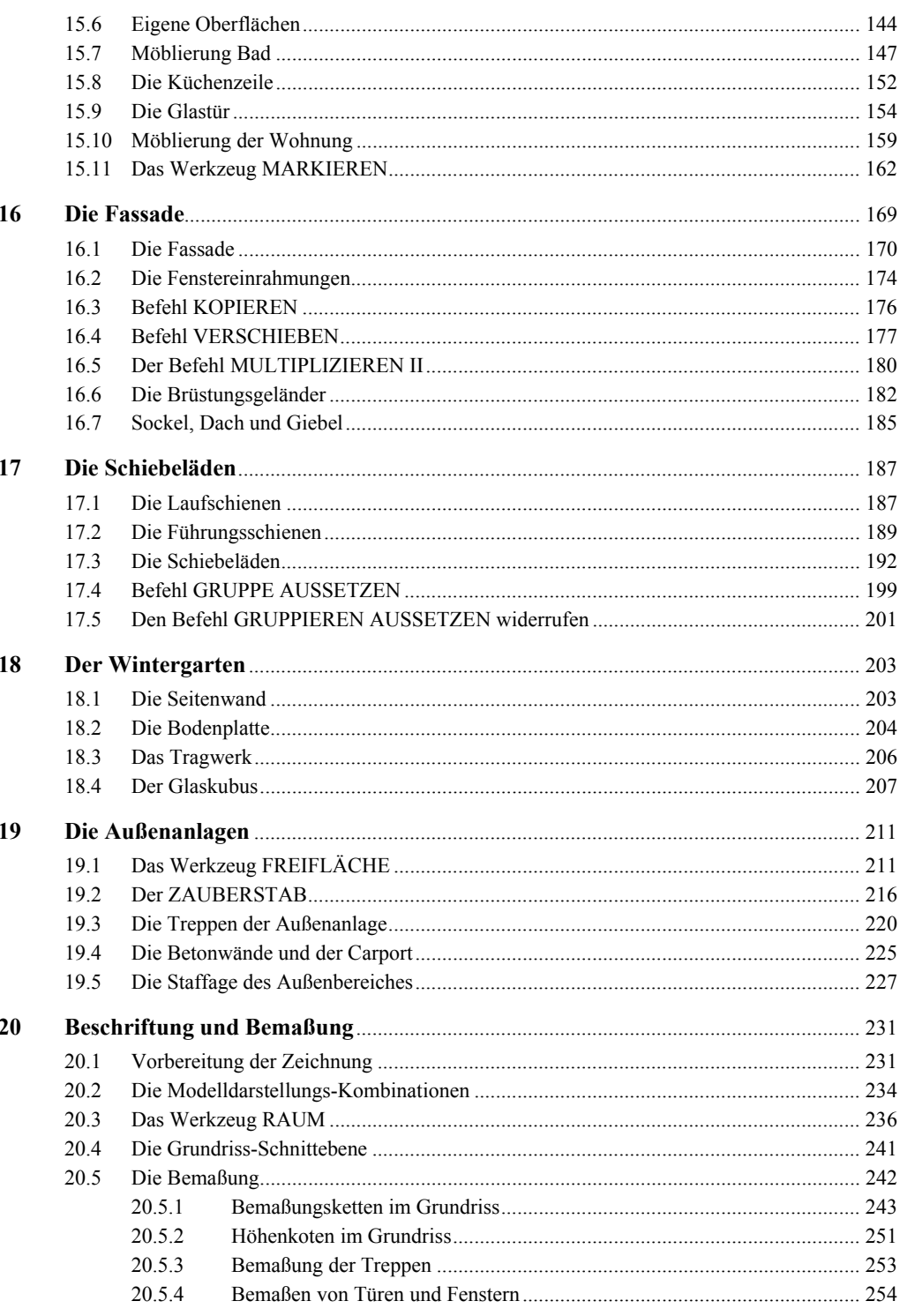

 $\mathcal{L}^{\text{max}}_{\text{max}}$ 

 $IX$ 

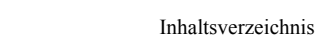

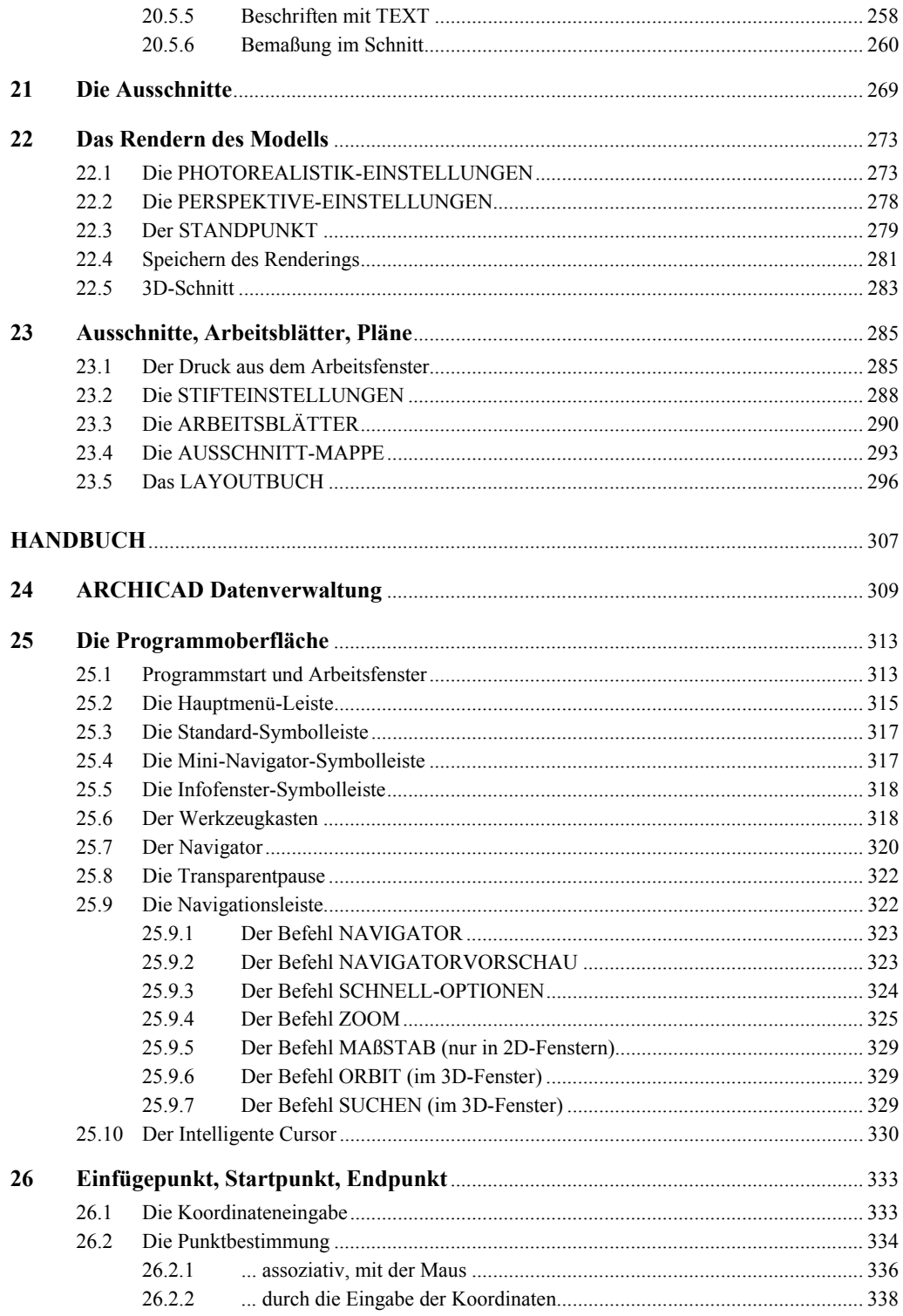

÷,

 $\mathsf{X}$ 

Inhaltsverzeichnis XI

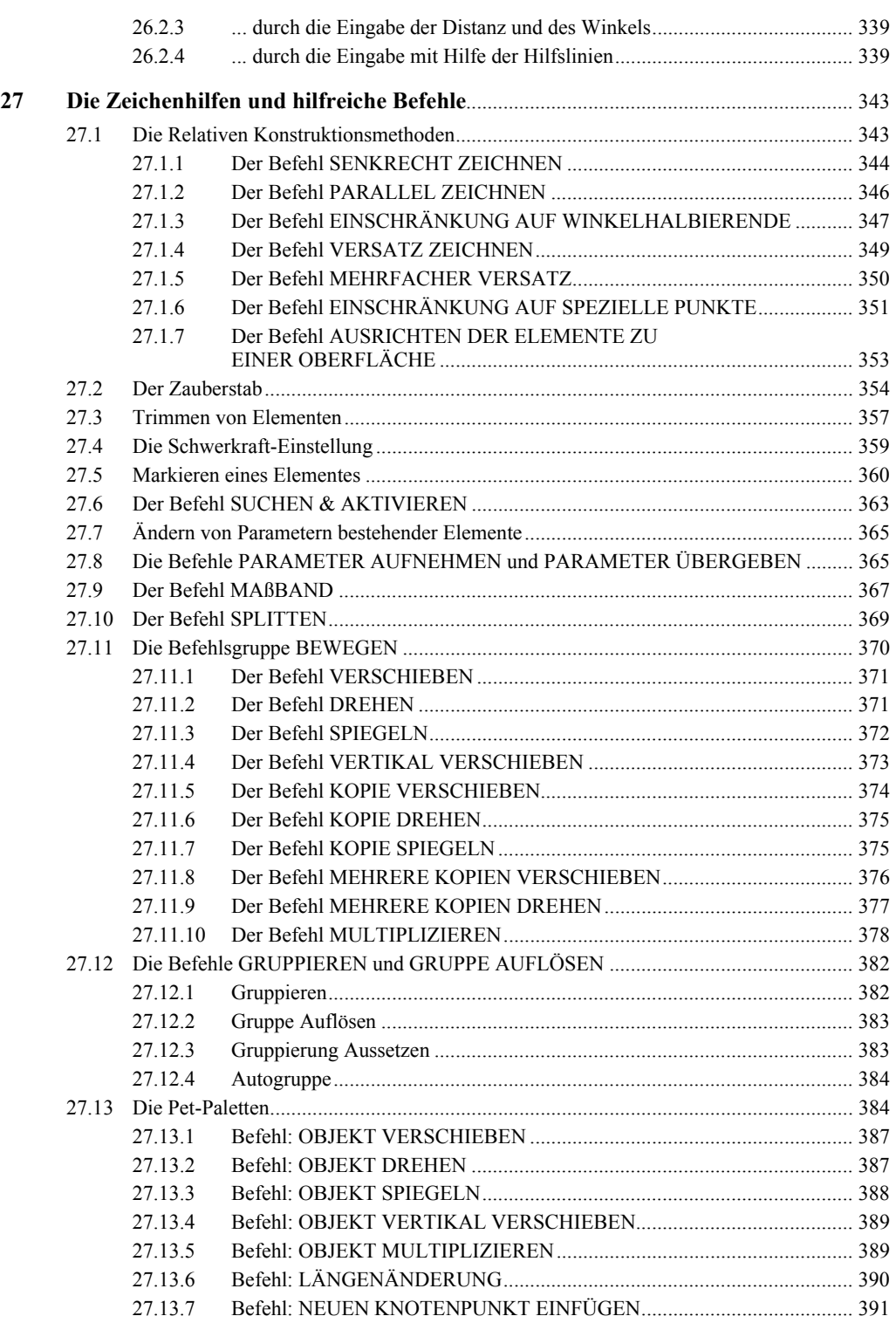

XII Inhaltsverzeichnis

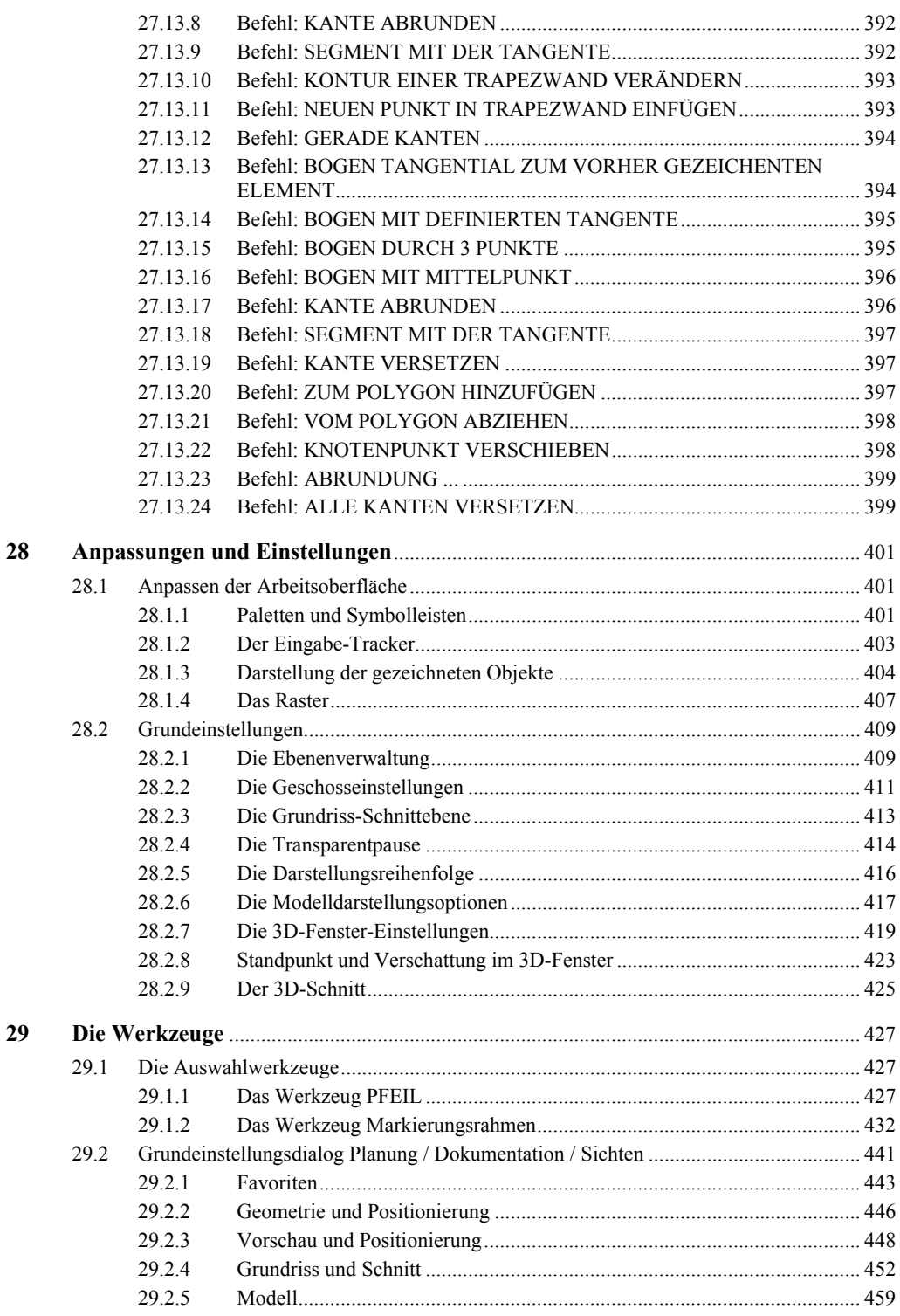

L.

## Inhaltsverzeichnis

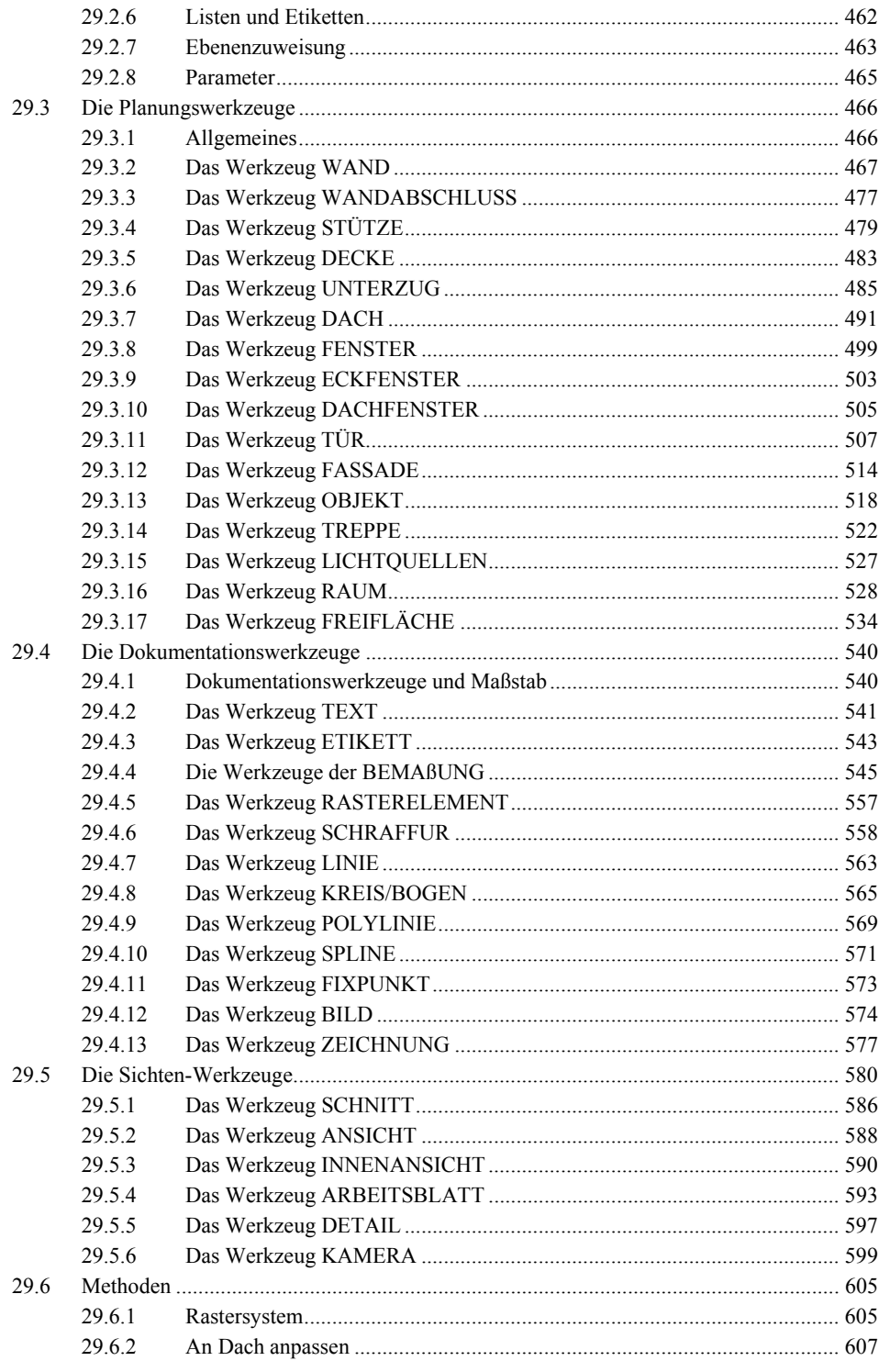

 $XIII$ 

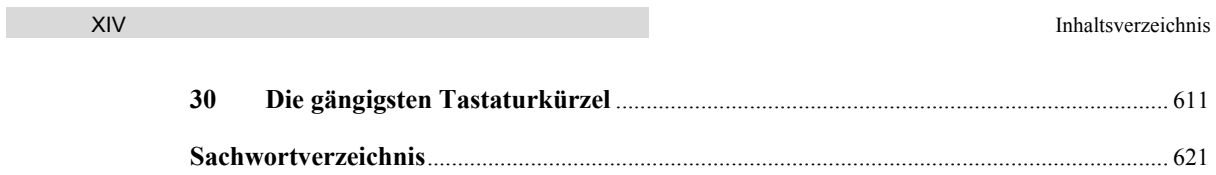